## Library Guide & Tour

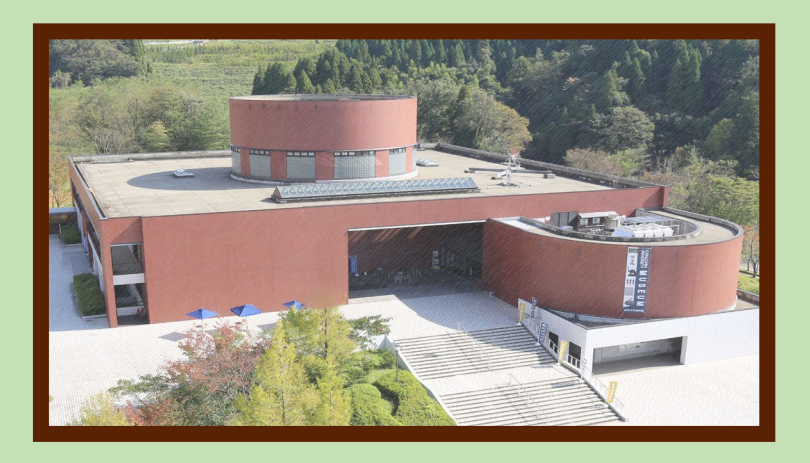

No ■Place: Central Library 3F reservation required Global Communication Studio ■Date: **4/7 (Fri.)** → **English / Easy Japanese 4/10 (Mon.)** → **中文** ■Time: 4:40 p.m. ▶ 5:25 p.m. りゅうがくせい 留学生 のみなさんに We will explain how to use the library としょかん つか かた せつめい

to international students, and take them on a tour of the library. The same contents will be given on all days. Please come to the library by 16:40.

図 書 館の 使 い 方 を 説 明 します。 図 書 館の 中 も 見 学 します。 としょかん なか けんがく どの日 もおなじ 内 容 です。 ひ ないよう 16:40 までに図書館 にきてください。 としょかん

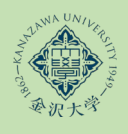

Contact: etsuran@adm.kanazawa-u.ac.jp